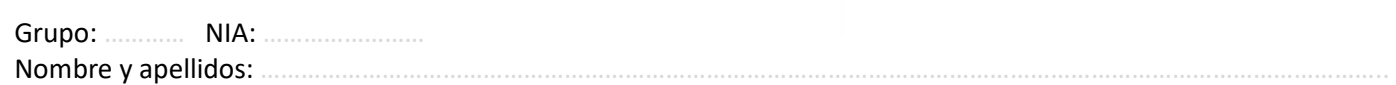

## **Ejercicio 1 (1,5 puntos)**

#### TEST-A:

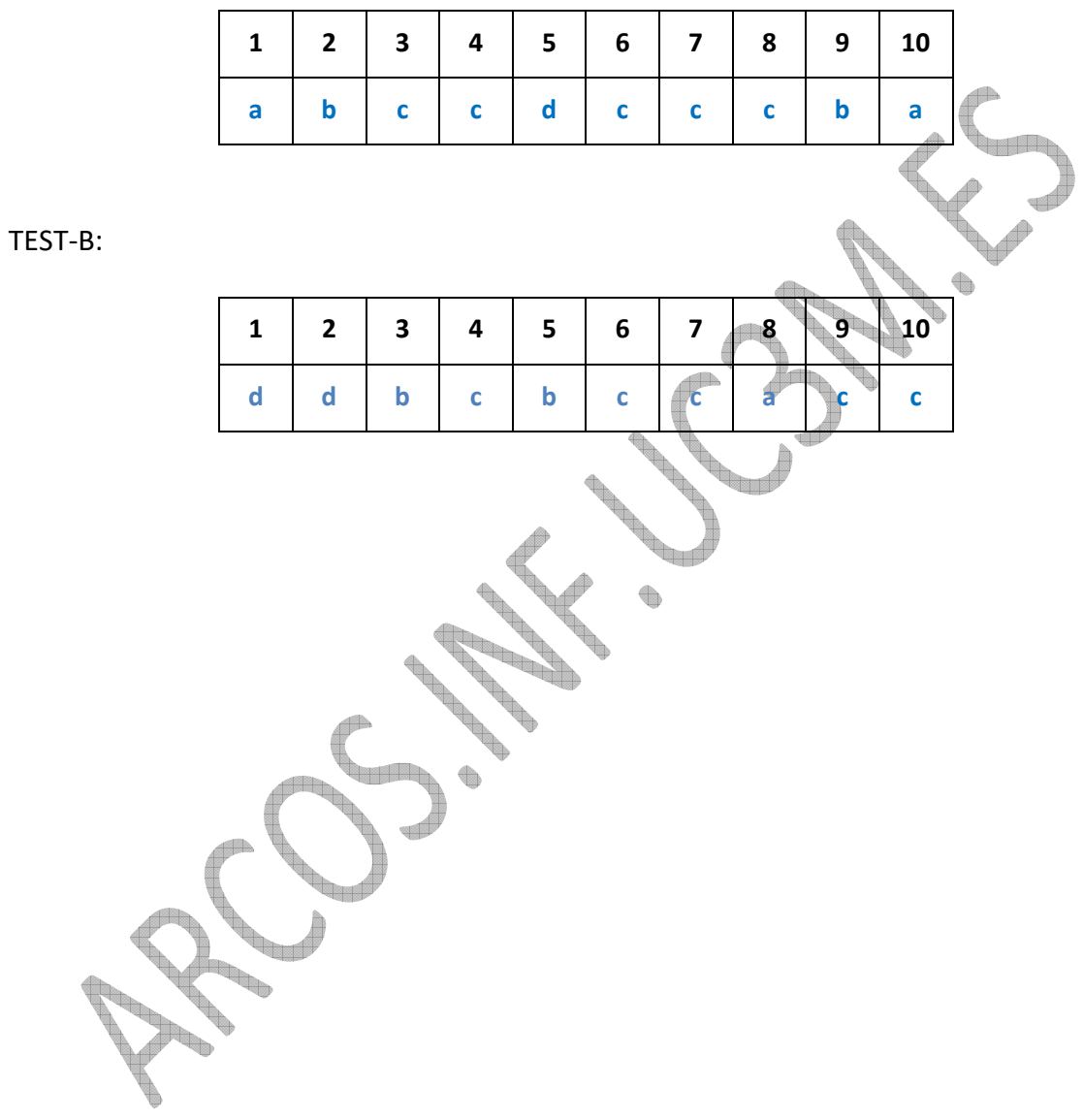

## **Ejercicio 2 (3,5 puntos)**

#### a) **Constantes, variables globales**:

- Constantes globales:
	- **#define SCHED\_RR 100**
	- **#define SCHED\_FIFO 200**
	- **#define LET\_SELECTION\_FROM\_KEYBOARD 232323**
- Variable global:
	- **int** krn is allow = 0
	- **int krn\_sch\_used = SCHED\_RR**

 A las variables globales se les da un valor por defecto, por lo que no sería preciso modificar la llamada de arranque del sistema operativo para tal fin.

#### **Llamada al sistema nueva:**

**Llamada al sistema (en espacio de usuario) let\_selection\_from\_keyboard ( int is\_allow )** 

- **R0 = LET\_SELECTION\_FROM\_KEYBOARD**
- **R1 = is\_allow**
- **TRAP**
- return R0

**Llamada al sistema (en kernel) let\_selection\_from\_keyboard ( )** 

- d  $RO = 0$ • **SI (R1 < 0)**  o return  $krn$  is allow = R1 • **SI (krn\_is\_allow == 0)**
- krn\_sch\_used = SCHED\_RR
- **return**

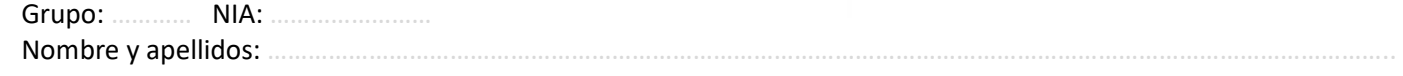

b) Gestión resultante del reloj:

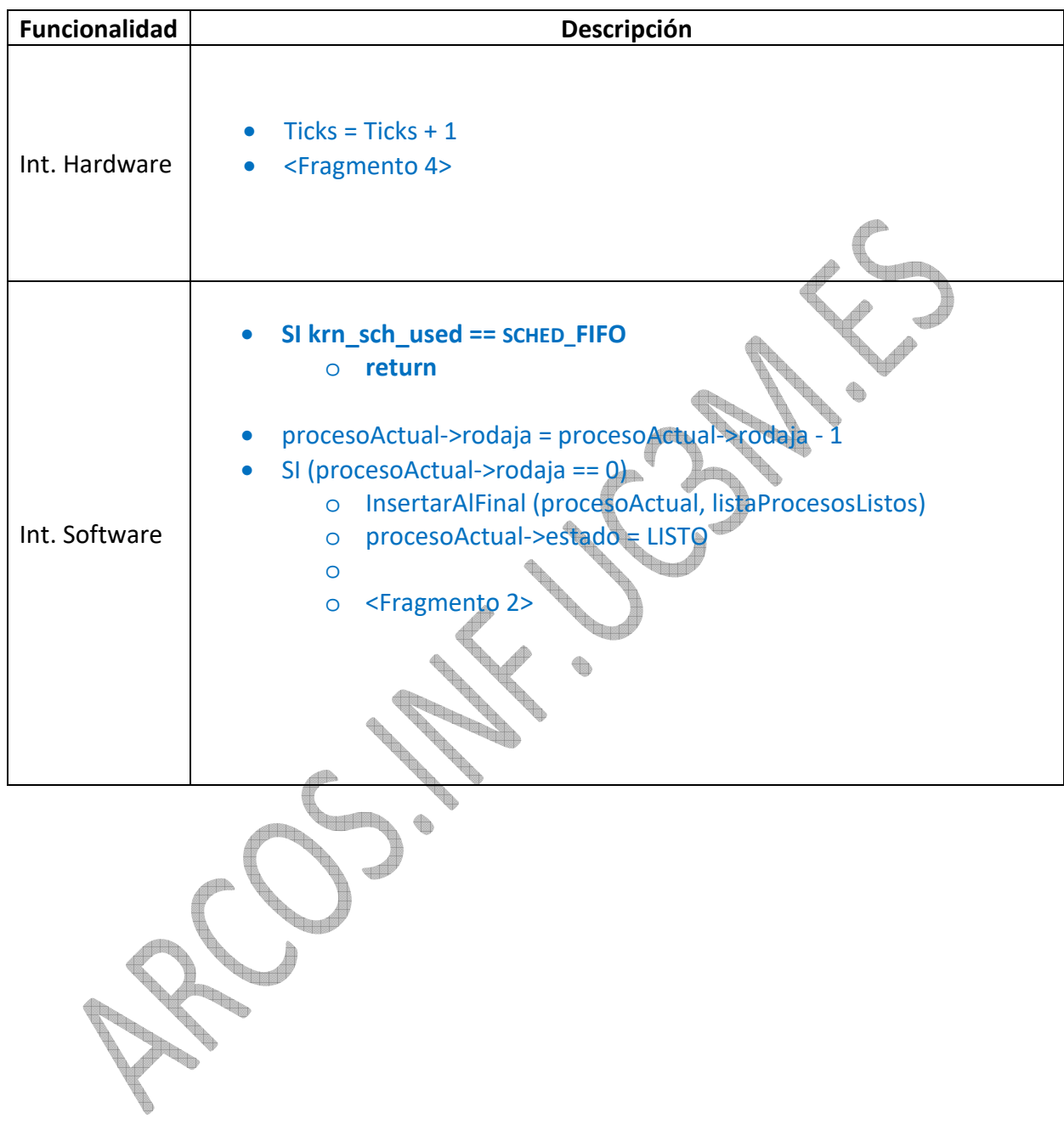

Grupo: ………… NIA: …………………… Nombre y apellidos: …………………………………………………………………………………………………………………………………………………..

## c) Gestión resultante del teclado:

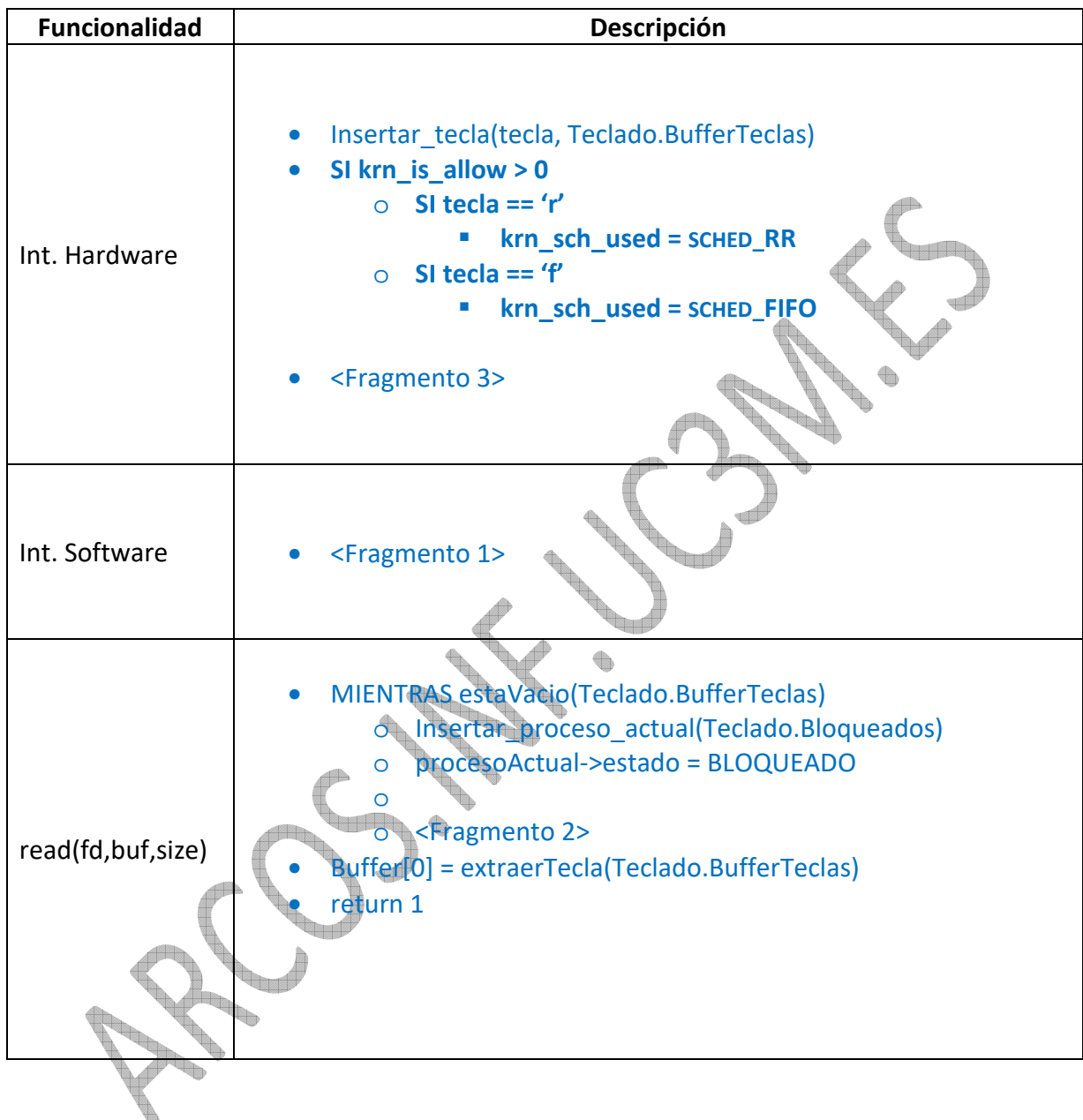

**Diseño de Sistemas Operativos 2017 | Carlos III** de Modrid

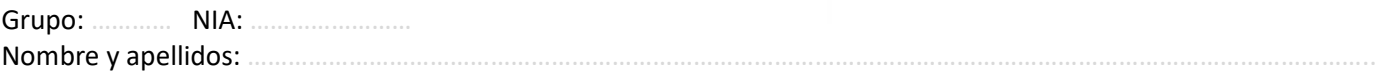

## **Ejercicio 3 (2,5 puntos)**

### **a) Metadatos persistentes en disco:**

#### **Superbloque**

- **int Número mágico = 0x22223**
- **int Tamaño de bloque = 1024 // R1**
- **int Número de bloques = 800 // R2**
- **int Tamaño del inodo = 20 // R6**
- **int Número de inodos = 50 // R3**
- **char bloques\_estado[800] = {'1','1','0','0',…} // R5**
- **char inodos\_estado[50] = {'0','0',…} // R5**

t and the

• **char relleno[1024-20-800-50]** 

#### **I-nodo**

- **int bloque\_ind // R7**
- **char tipo = REGULAR**
- **int tamaño = 0**
- **char relleno[20-4-1-4]**

**char nombres[50][20] int bloque\_indirecto[1024/4]** 

**b) Metadatos en memoria:** 

**Superbloque sb Inodo inodos[50] char nombres[50][20] // R8 Sesion sesiones[50]** 

**Donde Sesión es una estructura con, al menos, los siguientes campos:**

- **Int Posición // R9**
- **char Abierto // R9**
- **Int PID // R9**

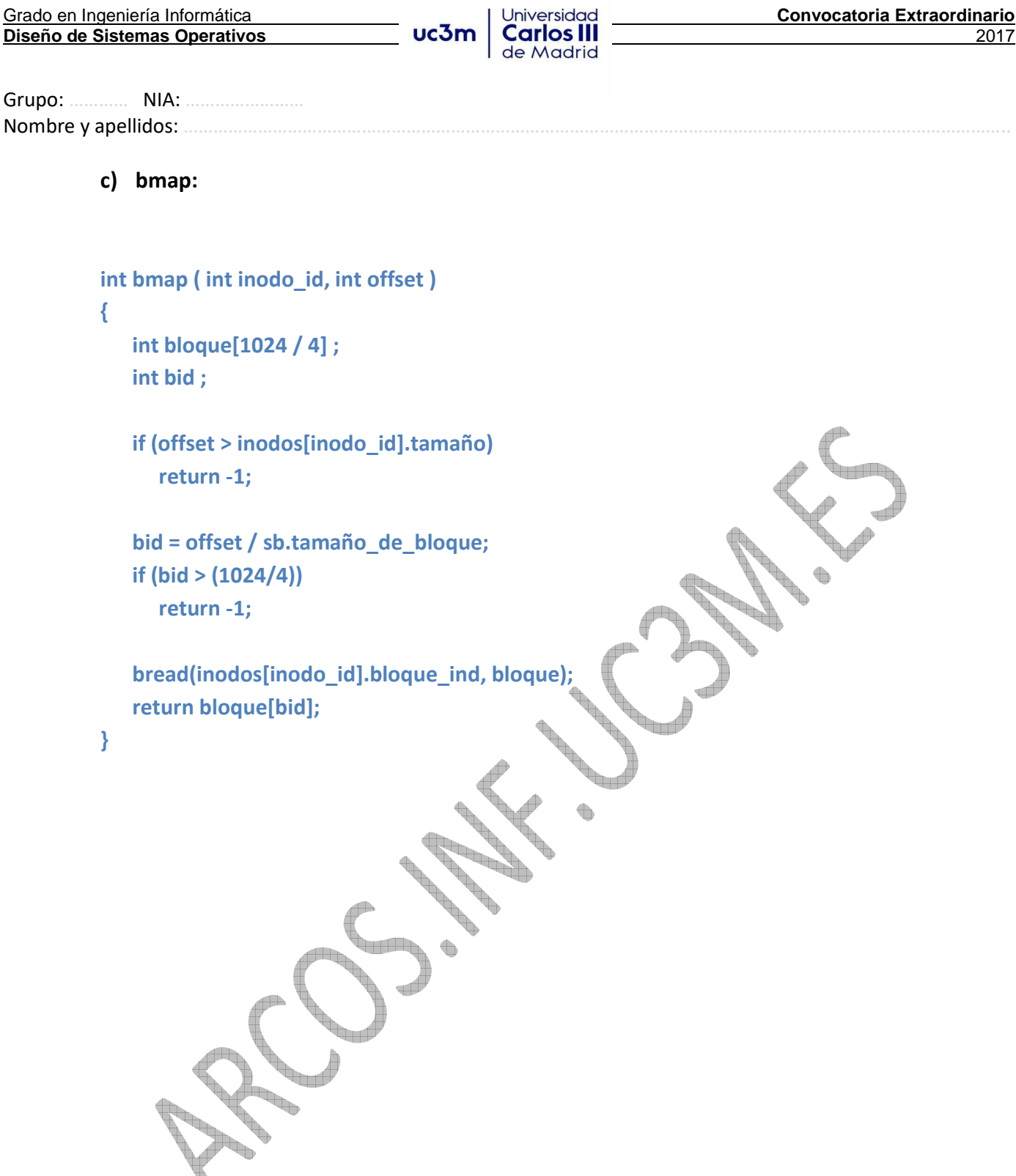

**Diseño de Sistemas Operativos 2017 | Carlos III** de Modrid Grupo: ………… NIA: …………………… Nombre y apellidos: **d) ialloc, ifree y namei: int ialloc ( void ) { for (int=0; i< sb.numero\_de\_inodos; i++) // para cada inodo… {**  if  $(\text{sb.inodos\_estado[i]} == '0')$   $\{$  // si inodo libre  **memset(&(inodos[i]), 0, sizeof(inodo)); // poner valores por defecto sb.inodos\_estado[i] = '1'; // ocupar inodo**  *return i;**// devolver identificador // devolver identificador // devolver identificador* ha 193  **} }**  return -1;  $\frac{1}{2}$  // si no hay inodo libre, devolver -1 **} void ifree ( int inodo\_id ) {**  sb.inodos\_estado[inodo\_id] = '0'; // liberar i-nodo **} int namei ( char \*fname ) { for (int=0; i< sb.numero\_de\_inodos; i++) // buscar inodo con nombre <fname> { if (! strcmp(nombres[i], fname)) return i; // devolver identificador }**  *return -1; // si no está el inodo, devolver -1* **}** 

**Diseño de Sistemas Operativos 2017 | Carlos III** de Madrid

Grupo: ………… NIA: …………………… Nombre y apellidos:

# **Ejercicio 4 (2,5 puntos)**

### a)  $A \rightarrow B$

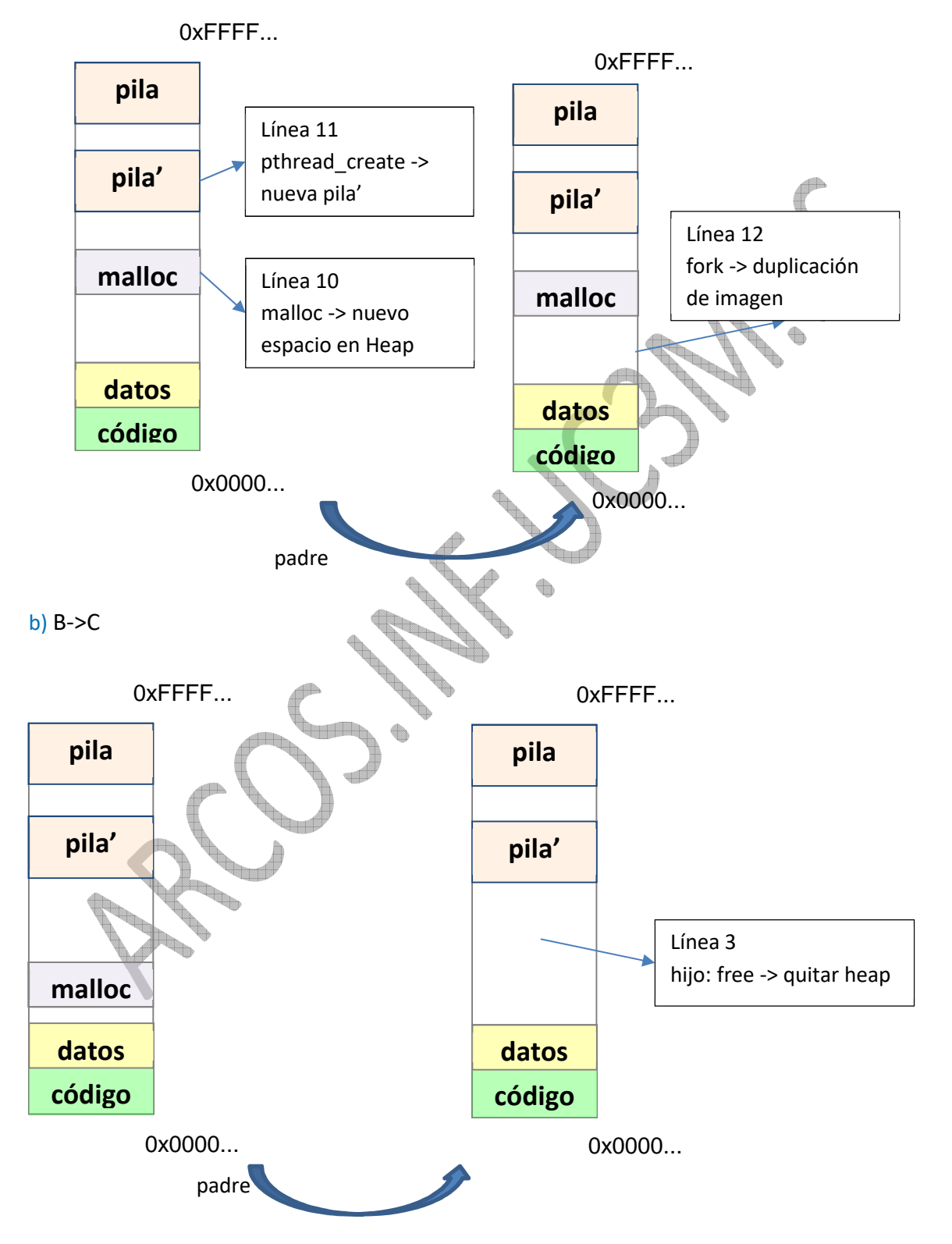

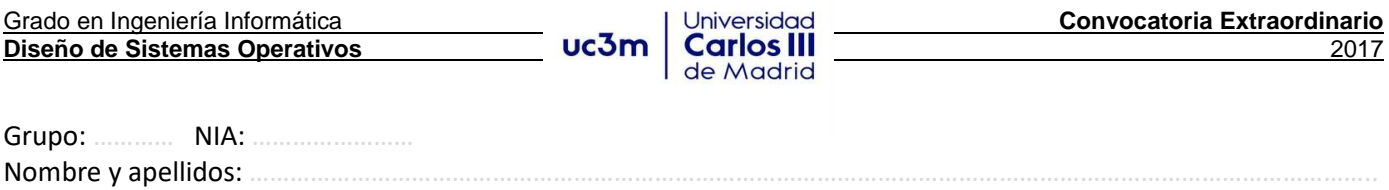

c) C->D

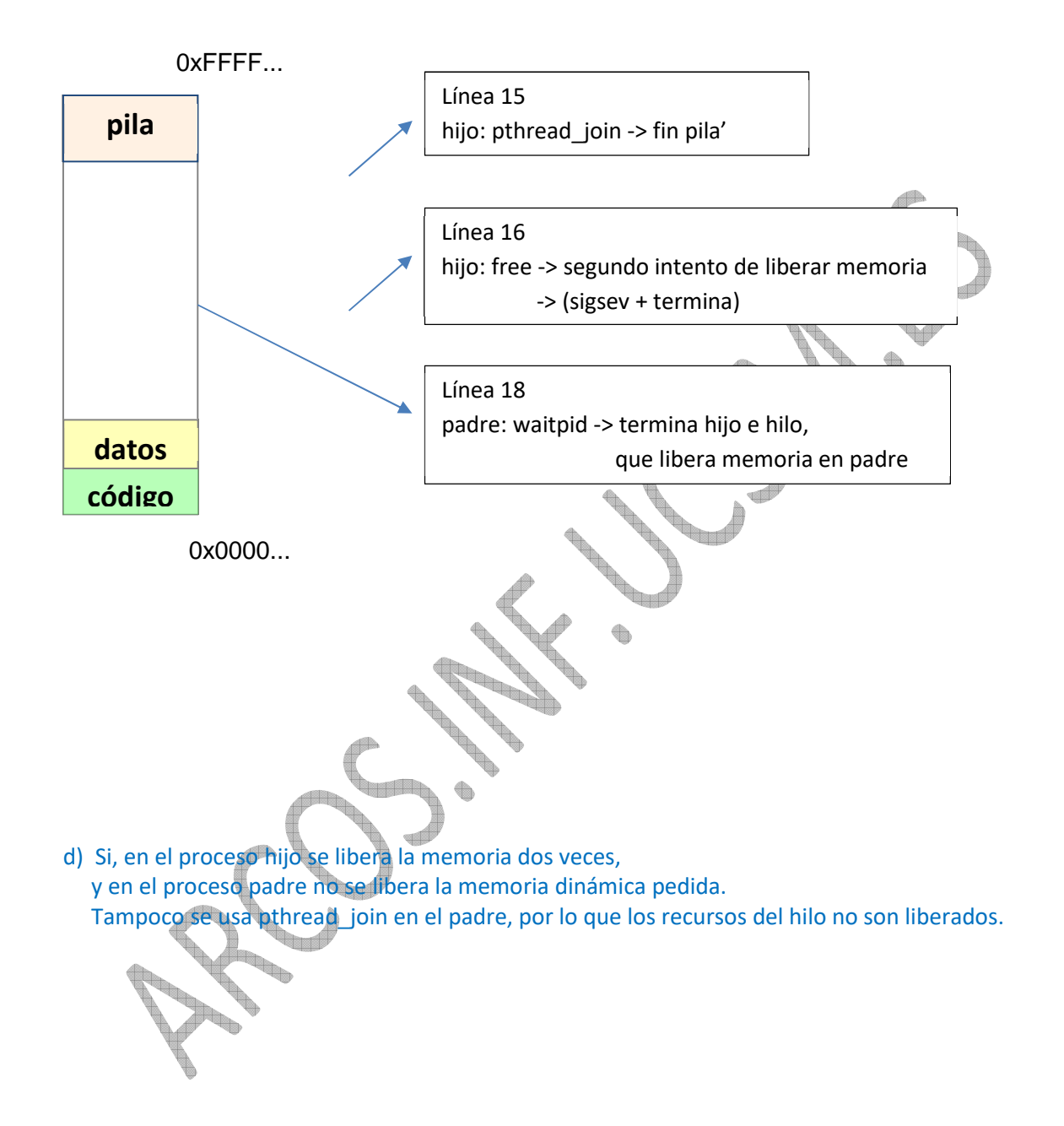